# Årsredovisning

för

# Pålkommissionen

822003-4907

Räkenskapsåret

2022

Styrelsen för Pålkommissionen får härmed avge årsredovisning för räkenskapsåret 2022.

Årsredovisningen är upprättad i svenska kronor, SEK.

## Förvaltningsberättelse

#### Verksamheten

#### Allmänt om verksamheten

Pålkommissionen har till uppgift att bedriva forsknings-, utvecklings- och utredningsverksamhet i frågor rörande pålgrundning och stödkonstruktioner, i huvudsak vertikalt installerade i jord. Pålkommissionen ska även bidra till att sprida information inom dessa områden.

Föreningens verksamhet bedrivs i Stockholm, där föreningen har sitt säte.

Föreningens egna kapital uppgår till kr 1 277 160

#### Främjande av ändamålet

Vi har främjat föreningens ändamål genom att bedriva forsknings-, utvecklings- och utredningsverksamhet i frågor rörande pålgrundläggning och stödkonstruktioner, och vi medverkar aktivt till att sprida information inom dessa områden. På föreningens hemsida publicerar vi branschnyheter, fakta utbildningar och branschgemensamma rapporter och rekommendationer.

#### Väsentliga händelser under räkenskapsåret

Efter åren med pandemi har delar av föreningsarbetet kommit igång igen. Vi kunde genomföra en Påldag i Göteborg med gott resultat, och vi har även kunnat återuppta kursverksamheten, om än inte i den utsträckning vi hade hoppats och planerat.

| Flerårsöversikt (Tkr)             | 2022  | 2021  | 2020  | 2018/19 |
|-----------------------------------|-------|-------|-------|---------|
| Nettoomsättning                   | 2 989 | 1 405 | 1 491 | 3 260   |
| Resultat efter finansiella poster | -275  | 220   | 120   | 707     |
| Soliditet (%)                     | 55,5  | 74,7  | 72,3  | 61,2    |

Förändringen av omsättningen beror på att verksamheten har kommit igång igen efter pandemin.

Föreningens resultat och ställning i övrigt framgår av efterföljande resultat- och balansräkning med noter.

| Resultaträkning                                  | Not | 2022-01-01<br>-2022-12-31 | 2021-01-01<br>-2021-12-31 |
|--------------------------------------------------|-----|---------------------------|---------------------------|
| Föreningens intäkter                             |     |                           |                           |
| Nettoomsättning                                  |     | 2 988 536                 | 1 404 707                 |
| Medlemsavgifter                                  |     | 21 000                    | 21 500                    |
| Summa föreningens intäkter                       |     | 3 009 536                 | 1 426 207                 |
| Föreningens kostnader                            |     |                           |                           |
| Handelsvaror och/eller inköpta tjänster          |     | -3 050 244                | -1 015 595                |
| Övriga externa kostnader                         |     | -103 950                  | -63 410                   |
| Personalkostnader                                | 2   | -129 661                  | -127 100                  |
| Summa föreningens kostnader                      |     | -3 283 855                | -1 206 105                |
| Rörelseresultat                                  |     | -274 319                  | 220 102                   |
| Finansiella poster                               |     |                           |                           |
| Övriga ränteintäkter och liknande resultatposter |     | 79                        | -9                        |
| Räntekostnader och liknande resultatposter       |     | -499                      | 0                         |
| Summa finansiella poster                         |     | -420                      | -9                        |
| Resultat efter finansiella poster                |     | -274 739                  | 220 093                   |
| Bokslutsdispositioner                            |     |                           |                           |
| Förändring av periodiseringsfonder               | 3   | 257 901                   | -54 654                   |
| Summa bokslutsdispositioner                      |     | 257 901                   | -54 654                   |
| Resultat före skatt                              |     | -16 838                   | 165 439                   |
| Skatter                                          |     |                           |                           |
| Skatt på årets resultat                          |     | 0                         | -33 775                   |
| Årets resultat                                   |     | -16 839                   | 131 665                   |

| Balansräkning                                | Not | 2022-12-31 | 2021-12-31 |
|----------------------------------------------|-----|------------|------------|
| TILLGÅNGAR                                   |     |            |            |
| HLLGANGAR                                    |     |            |            |
| Omsättningstillgångar                        |     |            |            |
| Kortfristiga fordringar                      |     |            |            |
| Kundfordringar                               |     | 759 600    | 0          |
| Övriga fordringar                            |     | 115 876    | 94 818     |
| Förutbetalda kostnader och upplupna intäkter |     | 34 784     | 7 321      |
| Summa kortfristiga fordringar                |     | 910 260    | 102 139    |
| Kassa och bank                               |     |            |            |
| Kassa och bank                               |     | 1 390 549  | 1 903 235  |
| Summa kassa och bank                         |     | 1 390 549  | 1 903 235  |
| Summa omsättningstillgångar                  |     | 2 300 809  | 2 005 374  |
| SUMMA TILLGÅNGAR                             |     | 2 300 809  | 2 005 374  |
| EGET KAPITAL OCH SKULDER                     |     |            |            |
| Eget kapital                                 |     |            |            |
| Eget kapital vid årets ingång                |     | 1 293 998  | 1 162 333  |
| Årets resultat                               |     | -16 839    | 131 665    |
| Eget kapital vid årets utgång                |     | 1 277 159  | 1 293 998  |
| Periodiseringsfonder                         | 3   |            |            |
| Periodiseringsfonder                         |     | 0          | 257 901    |
| Summa obeskattade reserver                   |     | 0          | 257 901    |
| Kortfristiga skulder                         |     |            |            |
| Leverantörsskulder                           |     | 954 091    | 175 825    |
| Övriga skulder                               |     | 1 558      | 0          |
| Upplupna kostnader och förutbetalda intäkter |     | 68 001     | 277 650    |
| Summa kortfristiga skulder                   |     | 1 023 650  | 453 475    |
| SUMMA EGET KAPITAL OCH SKULDER               |     | 2 300 809  | 2 005 374  |

#### Noter

#### Not 1 Redovisnings- och värderingsprinciper

#### Allmänna upplysningar

Årsredovisningen är upprättad i enlighet med årsredovisningslagen och Bokföringsnämndens allmänna råd (BFNAR 2016:10) om årsredovisning i mindre företag.

#### Intäktsredovisning

Intäkter redovisas till det verkliga värdet av vad som erhållits eller kommer att erhållas.

#### Medlemsavgiter

Medlemsavgifter omfattar inbetalningar för medlemskap i Ideella föreningen. Medlemsavgifter intäktsförs vid fakturering till medlem.

#### Fordringar

Fordringar upptas till det belopp som efter individuell prövning beräknas bli betalt.

#### Nyckeltalsdefinitioner

#### Nettoomsättning

Rörelsens huvudintäkter, fakturerade kostnader, sidointäkter samt intäktskorrigeringar.

#### Resultat efter finansiella poster

Resultat efter finansiella intäkter och kostnader men före bokslutsdispositioner och skatter.

#### Soliditet (%)

Justerat eget kapital (eget kapital och obeskattade reserver med avdrag för uppskjuten skatt) i procent av balansomslutning.

#### Not 2 Personalkostnader

|                                                                | 2022    | 2021    |
|----------------------------------------------------------------|---------|---------|
| Föreningen har inte haft någon personal anställd utan personal |         |         |
| och lokaler har ställts till förfogande av Stiftelsen          |         |         |
| Branschorganisationernas Kansli mot en ersättning av           | 129 661 | 127 100 |
|                                                                | 129 661 | 127 100 |
| Not 3 Periodiseringsfonder                                     |         |         |
|                                                                | 2022    | 2021    |
| Periodiseringsfond år 2019                                     | 0       | 174 786 |
| Periodiseringsfond år 2020                                     | 0       | 28 461  |
| Periodiseringsfond år 2021                                     | 0       | 54 654  |
|                                                                | 0       | 257 901 |
| Skatteeffekt av schablonränta på periodiseringsfond            | 266     | 209     |

| Not 4 | Ställda | säkerheter |  |
|-------|---------|------------|--|
|-------|---------|------------|--|

|                    | 2022-12-31 | 2021-12-31 |
|--------------------|------------|------------|
| Ställda säkerheter | 0          | 0          |
|                    | 0          | 0          |

#### Not 5 Eventualförpliktelser

| -                     | 2022-12-31 | 2021-12-31 |
|-----------------------|------------|------------|
| Eventualförpliktelser | 0          | 0          |
|                       | 0          | 0          |

Den dag som framgår av min elektroniska underskrift

| Olle Båtelsson | Tanja Bojovic |
|----------------|---------------|
| Ordförande     |               |

Mariana Sääf Bohman Peter Alheid

Mattias Grävare Simon Håkansson

Thomas Torefeldt Victor Karlovskis

Viktor Gustafsson

Min revisionsberättelse har lämnats den dag som framgår av min elektroniska underskrift

Håkan Fjelner Auktoriserad revisor

## Verifikat

Transaktion 09222115557488827597

#### Dokument

#### Årsredovisning Pålkommissionen 221231

Huvuddokument

6 sidor

Startades 2023-03-13 14:01:50 CET (+0100) av Blikk e-

Signatur (Be)

Färdigställt 2023-03-16 09:20:56 CET (+0100)

#### Initierare

#### Blikk e-Signatur (Be)

Blikk Sverige AB Org. nr 559093-8345 no-reply@blikk.se

#### Signerande parter

#### Viktor Gustafsson (VG)

Viktor.gustafsson@skanska.se

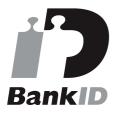

Namnet som returnerades från svenskt BanklD var "VIKTOR GUSTAFSSON"

Signerade 2023-03-13 14:24:14 CET (+0100)

#### Thomas Torefeldt (TT)

Thomas.torefeldt@veidekke.se

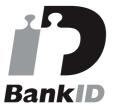

Namnet som returnerades från svenskt BankID var "THOMAS TOREFELDT"

Signerade 2023-03-13 15:24:16 CET (+0100)

#### Mattias Grävare (MG)

mattias@palanalys.se

#### Victor Karlovskis (VK)

victor.karlovskis@soiltech.se Signerade 2023-03-13 14:34:46 CET (+0100)

#### Simon Håkansson (SH)

simon.hakansson@elu.se

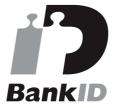

Namnet som returnerades från svenskt BankID var "SIMON HÅKANSSON"

Signerade 2023-03-13 16:21:28 CET (+0100)

#### Peter Alheid (PA)

peter.alheid@hercules.se

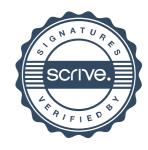

## Verifikat

Transaktion 09222115557488827597

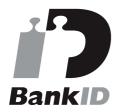

Namnet som returnerades från svenskt BankID var "MATTIAS GRÄVARE" Signerade 2023-03-13 15:40:25 CET (+0100)

### Mariana Sääf Bohman (MSB)

mariana@scandiasteel.se

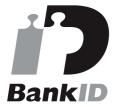

Namnet som returnerades från svenskt BankID var "MARIANA SÄÄF BOHMAN" Signerade 2023-03-13 16:41:43 CET (+0100)

#### Tanja Bojovic (TB)

Tanja.bojovic@wsp.com

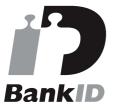

Namnet som returnerades från svenskt BankID var "Tanja Bojovic" Signerade 2023-03-13 14:27:13 CET (+0100)

# Bankin

Namnet som returnerades från svenskt BankID var "Peter Alheid" Signerade 2023-03-15 10:39:06 CET (+0100)

#### Olle Båtelsson (OB)

olle.batelsson@trafikverket.se

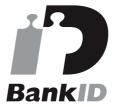

Namnet som returnerades från svenskt BankID var "Olof Olle Båtelsson" Signerade 2023-03-13 14:06:22 CET (+0100)

#### Håkan Fjelner (HF)

hakan.fjelner@finnhammars.se

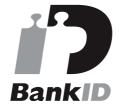

Namnet som returnerades från svenskt BankID var "HÅKAN FJELNER" Signerade 2023-03-16 09:20:56 CET (+0100)

Detta verifikat är utfärdat av Scrive. Information i kursiv stil är säkert verifierad av Scrive. Se de dolda bilagorna för mer information/bevis om detta dokument. Använd en PDF-läsare som t ex Adobe Reader som kan visa dolda bilagor för att se bilagorna. Observera att om dokumentet skrivs ut kan inte integriteten i papperskopian bevisas enligt nedan och att en vanlig papperutskrift saknar innehållet i de dolda bilagorna. Den digitala signaturen (elektroniska förseglingen) säkerställer att integriteten av detta dokument, inklusive de dolda bilagorna, kan bevisas matematiskt och oberoende av Scrive. För er bekvämlighet tillhandahåller Scrive även en tjänst för att kontrollera dokumentets integritet automatiskt

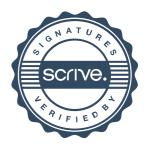

# Verifikat

Transaktion 09222115557488827597

på: https://scrive.com/verify

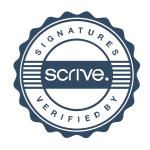